# *ФАЙЛОВАЯ СИСТЕМА – хаос или порядок?* **WindowsXP** Professional

#### **Prezentacii.com**

## **Файлы. Файловая система.**

**«Приведи в своем сознании все по существу взаимосвязанные между собой предметы, в ту именно связь, в которой они действительно находятся в природе».** 

**И.Г. Песталоцци**

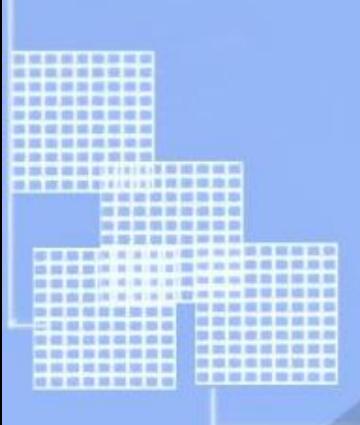

## **Понятие файла**

### *Файл - это информация, хранящаяся на внешнем носителе и объединенная общим именем.*

## **Имя файла**

Имя файла состоит из двух частей, разделенных точкой: *имя файла* и *расширения*.

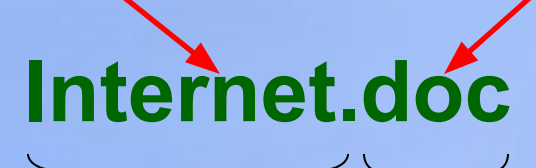

*Имя* файлу дает пользователь.

*Расширение* **указывает, какого рода информация хранится в файле, тип файла.**

## **Соглашение 8.3**

**По** *соглашению 8.3* **имя файла может:**

- 1.Состоять из двух частей, разделенных точкой. Первая часть может иметь длину до 8 символов.
- 2.При записи имени файла разрешается использовать только буквы английского алфавита и цифры.
- 3. Начинаться имя должно с буквы.
- 4. Пробелы и знаки препинания не допускаются, за исключением трёх символов: **! ~ \_**

## **Имена файлов в современных операционных системах:**

- 1. Разрешается использовать до 255 символов.
- 2. Разрешается использовать символы национальных алфавитов, в частности русского.
- 3. В имени файла можно использовать несколько точек.
- 4. Символы, которые нельзя использовать в имени файла:

$$
11 * : ? |
$$

#### **Выберите допустимые имена файлов**

### **1) Index\*.doc 2) Lin?exe 3) kyky.bmp 4) A.b.txt 5) Comp.doc** *Задание №1*

- **6) <file>.gif**
- **7) Work/x.ppt 8) Con.gif**

## **Какое у файла расширение?**

# *Задание №2*

#### **Как определить расширение файла?**

 У каждого файла есть свойства, где указывается тип файла:

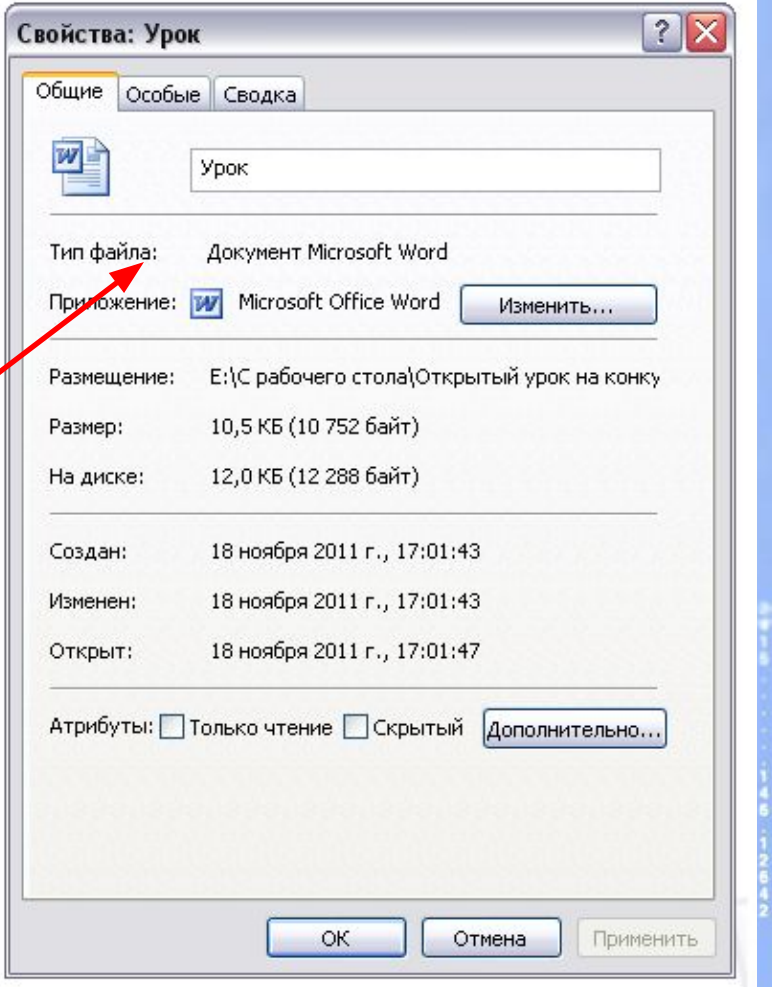

## **Определите тип файла по иконке:**

# *Задание №3*

## **Разминка**

#### **Быстро поморгать, закрыть глаза и посидеть спокойно, медленно считая до 5. Повторить 3 раза.**

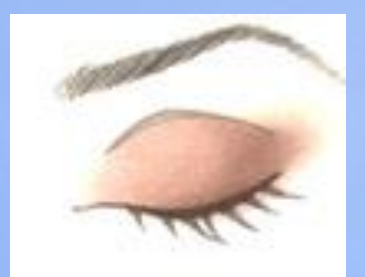

## **Ярлык**

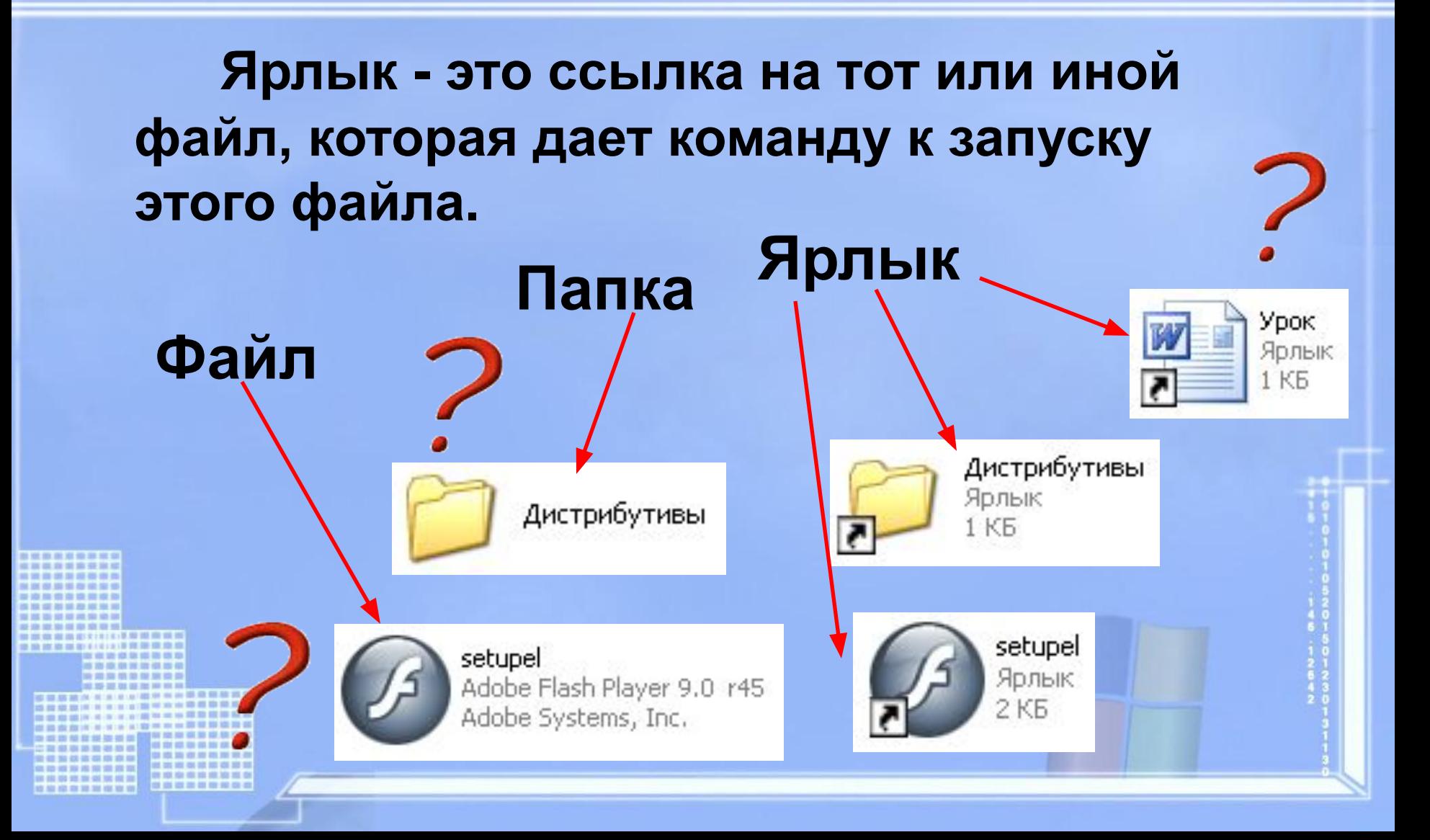

## **Назначение ярлыка:**

## **Указать путь к файлу и открыть его**

Путь к файлу – последовательность, начиная от системного диска (на одном компьютере может быть несколько дисков) и заканчивая папкой, в которой непосредственно хранится файл.

## **Путь к файлу:**

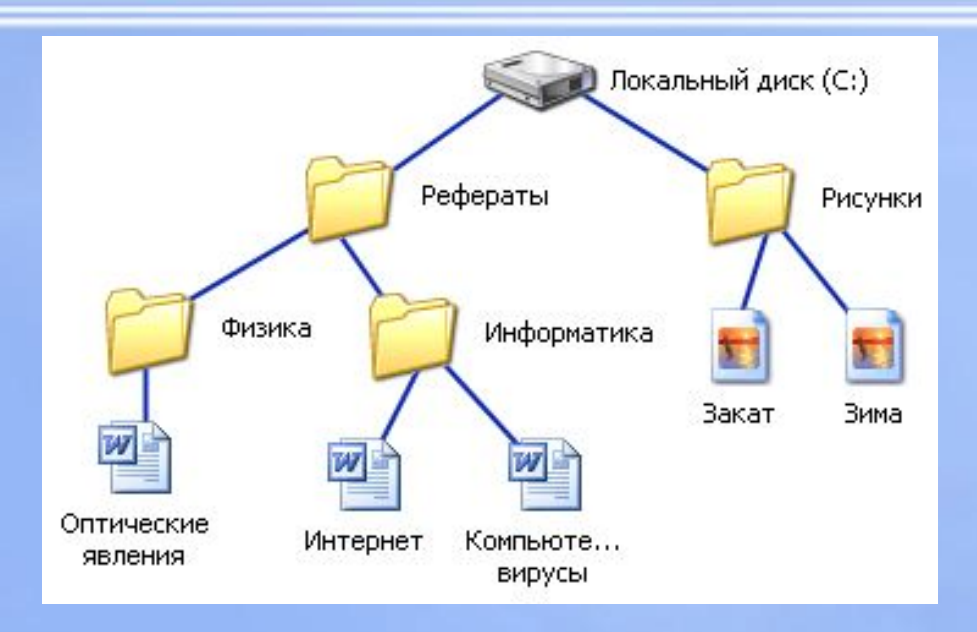

C:\Рефераты\Информатика\ C:\Рефераты\Физика\ C:\Рефераты\ C:\Рисунки\

00 100 100 100 100 100 200 100 10

\$15, \$35, \$35, \$32, \$32, \$32,

.........

## **Полное имя файла**

### **Полное имя файла = путь к файлу + имя файла**

*Пример полного имени файла:*

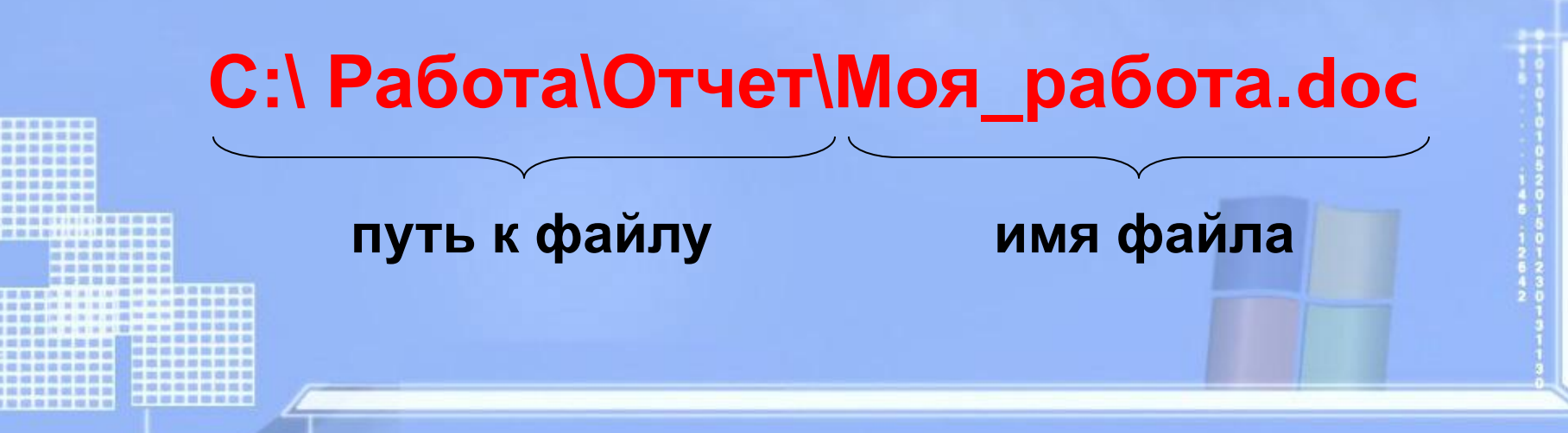

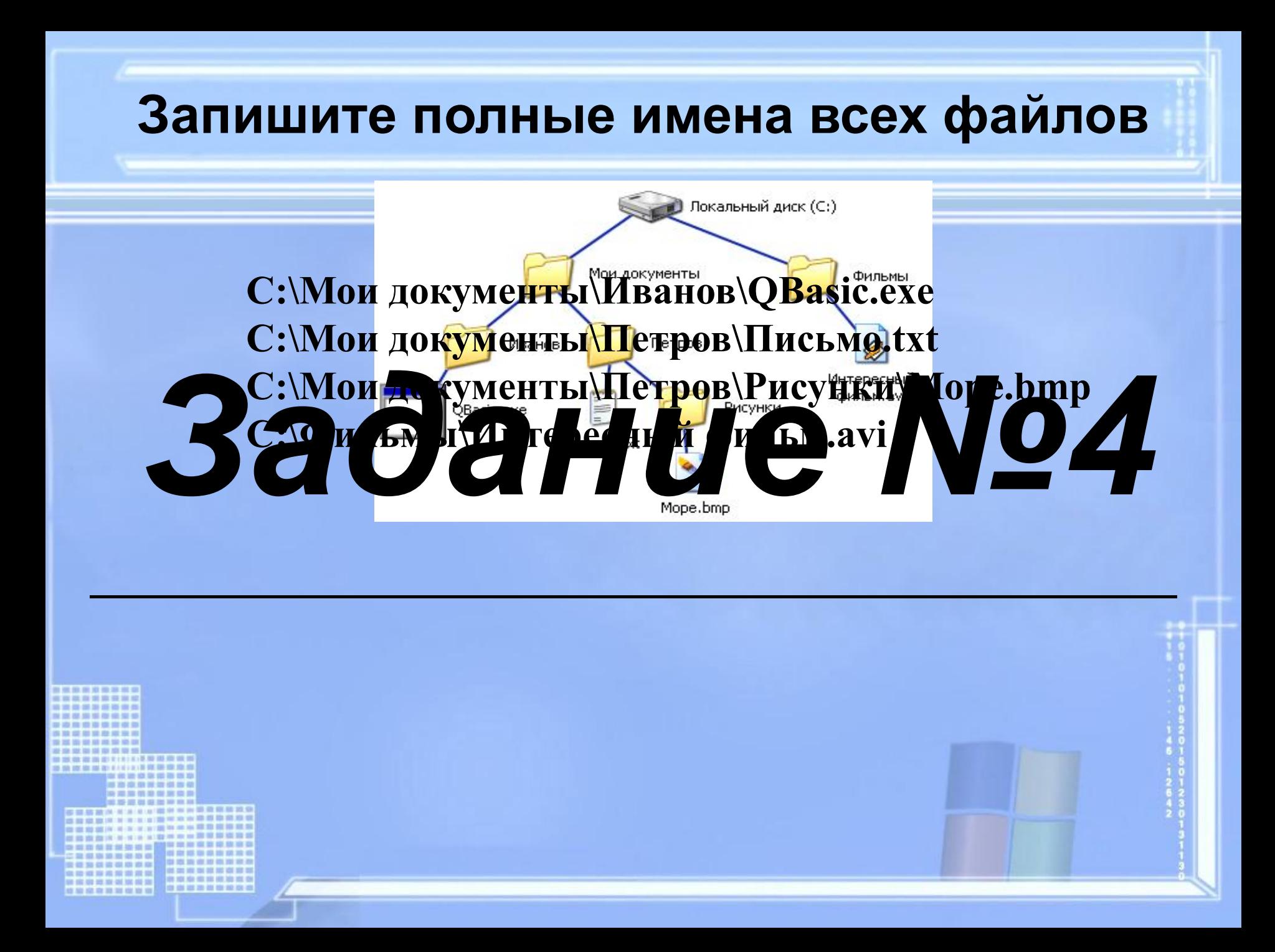

## **Файловые системы**

#### **Одноуровневая файловая система**

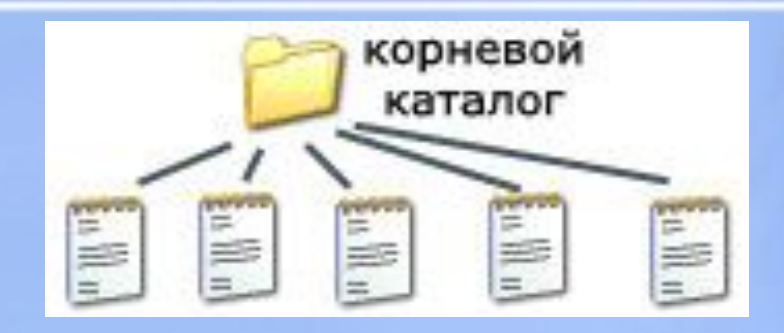

#### **Многоуровневая файловая система**

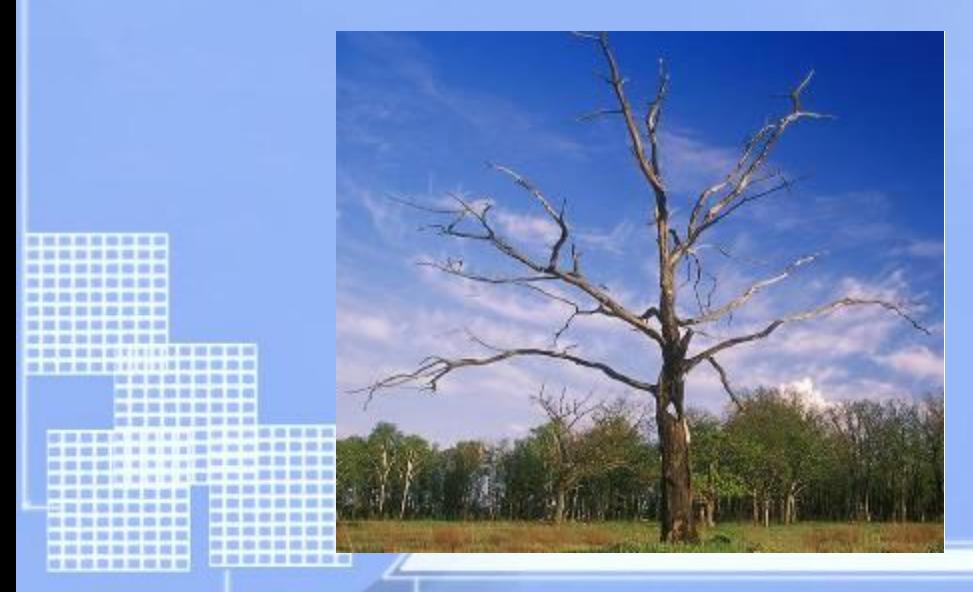

## **Операции с файлами и папками**

- **• Копирование**
- (копия файла помещается в другой каталог)
- **• Перемещение**
- (сам файл перемещается в другой каталог)
- **• Удаление**

(запись о файле удаляется из каталога)

**• Переименование**

(изменяется имя файла)

#### **Рассортируйте файлы в зависимости от их типа:**

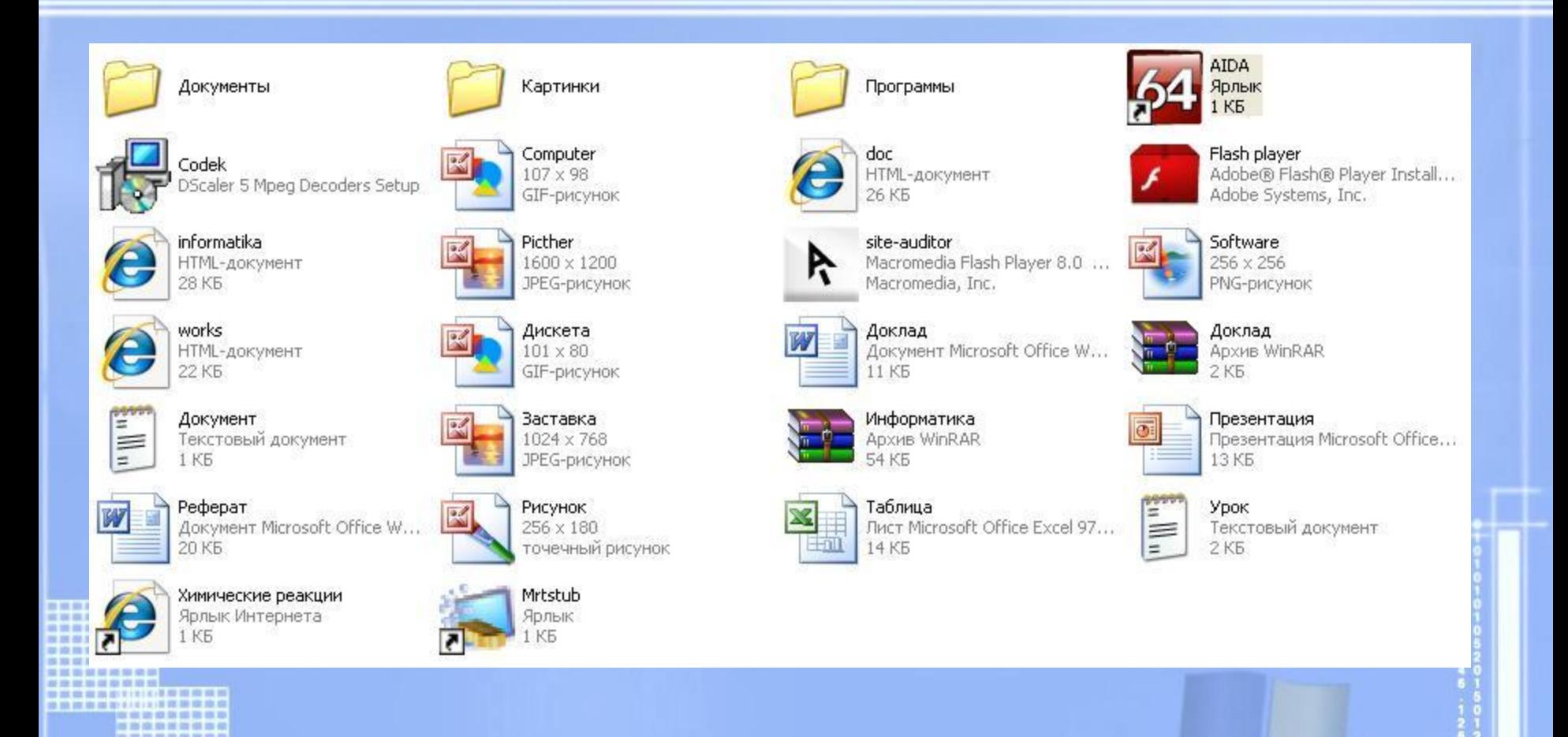

and was seen case out outs who may

00 00 00 00 00 00 00 00 00

**BY 00 20 10** 

t als an in-od lot all of

13 700 700 700 700 700 700 700 700

## **Домашнее задание**

**1. §12, конспект лекции 2. Отгадать кроссворд,** 

> **ключевое слово отправить на электронный почтовый ящик uchitel\_inf@mail.ru.**

- **3.\* Постройте дерево каталогов:**
	- **C:\Рисунки\Города\Томск.bmp**
	- **C:\Рисунки\Природа\Прибой.jpg**
	- **C:\Документы\Компьютеры\Мышь.gif**
	- **C:\Мои документы\Иванов\Тест.doc**
	- **C:\Мои документы\Иванов\Робот.doc**

## **Что я могу сказать об уроке?**

- *• сегодня я узнал \_\_\_\_\_\_\_\_\_\_\_\_\_\_\_\_\_\_\_\_\_\_\_\_\_\_*
- *• было интересно \_\_\_\_\_\_\_\_\_\_\_\_\_\_\_\_\_\_\_\_\_\_\_\_\_*
- *• меня удивило \_\_\_\_\_\_\_\_\_\_\_\_\_\_\_\_\_\_\_\_\_\_\_\_\_\_\_\_*
- *• урок дал мне для жизни \_\_\_\_\_\_\_\_\_\_\_\_\_\_\_\_\_\_\_*
- *• мне захотелось \_\_\_\_\_\_\_\_\_\_\_\_\_\_\_\_\_\_\_\_\_\_\_\_\_*